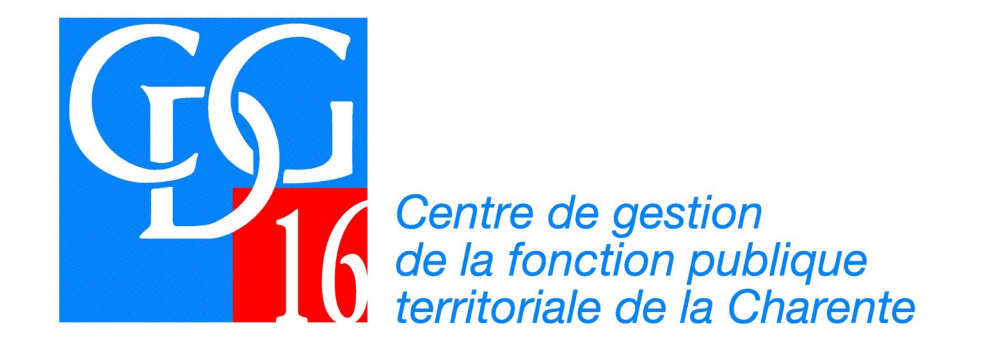

# *Manuel utilisateur*

# *NET-COTISATIONS*

*Màj.22 janvier 2024*

# *Accéder à la déclaration* WWW.Cdg16.fr

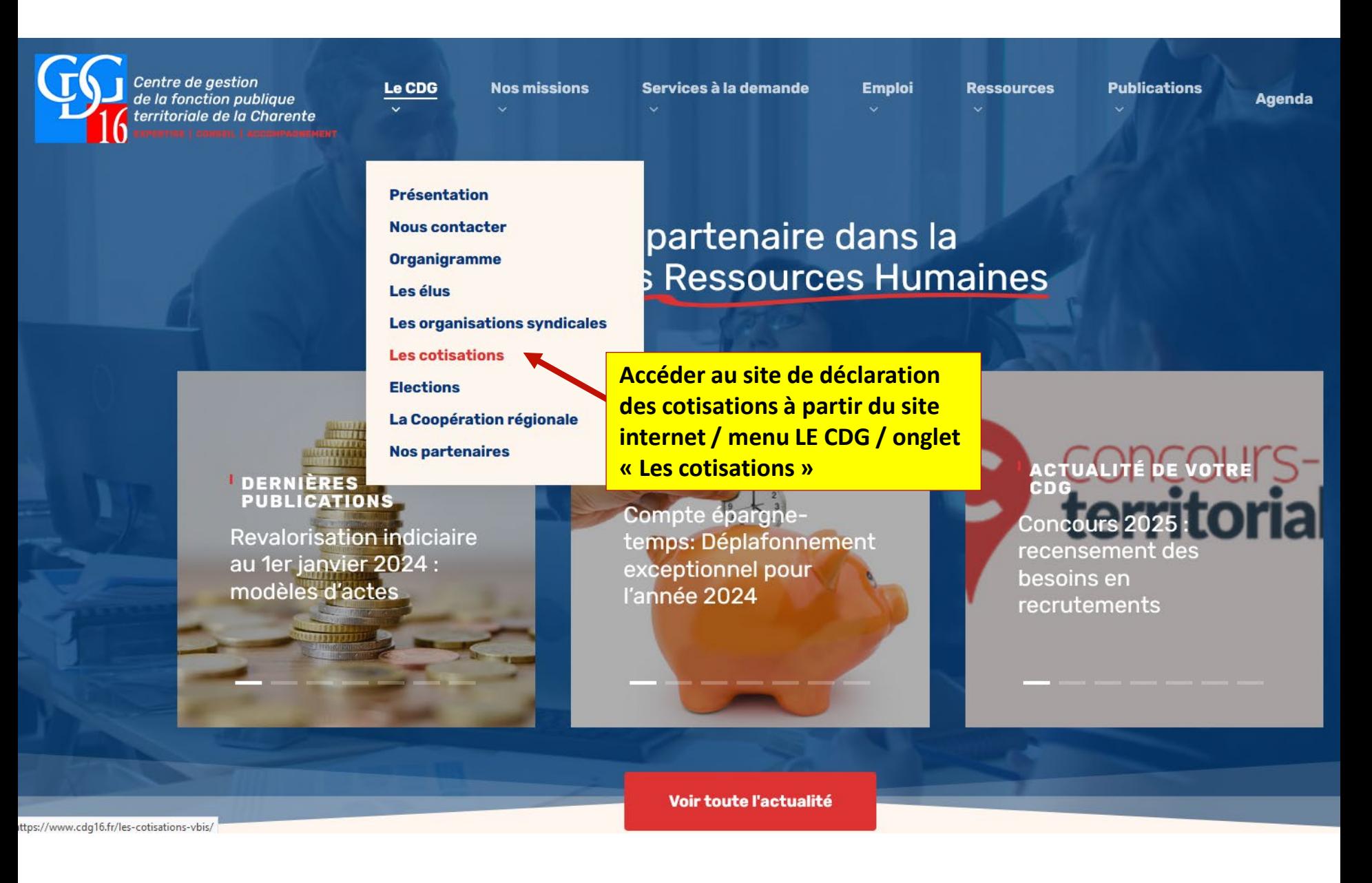

## **Accéder à NET-COTISATIONS**

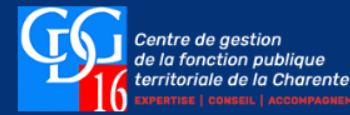

Le CDG  $\sim$ 

Nos missions  $\sim$ 

Services à la demande  $\sim$ 

Emploi ~ Ressources  $\vee$ 

**Publications**  $\sim$ 

Agenda

## **Les cotisations**

Le Centre de Gestion exerce pour l'ensemble des collectivités et établissements publics qui lui sont affiliés, un certain nombre de missions obligatoires prévues dans le Code Général de la Fonction Publique (articles L452-35 à L452-37 et L.452-38).

Ces missions sont financées par une cotisation obligatoire prélevée proportionnellement à la masse salariale mensuelle ou annuelle, selon la taille de l'effectif (articles L.452-25, L.452-27 à L.452-29).

Le taux adopté par le Conseil d'Administration est fixé à 0,8%.

Par ailleurs, les dépenses supportées par le centre de gestion pour l'exercice de missions complémentaires auprès de collectivités affiliés ou non, sont financées :

1° Soit dans des conditions fixées par convention ;

2° Soit par une cotisation additionnelle à la cotisation obligatoire mentionnée à l'article L. 452-25, pour les seuls collectivités ou établissements affiliés.

La cotisation additionnelle est assise, liquidée et versée selon les mêmes règles et les mêmes modalités que la cotisation obligatoire.

Son taux est fixé par délibération du conseil d'administration à 0,09%.

Les services inclus dans cette cotisation additionnelle concernent pour le CDG 16 :

- · appui complémentaire à l'assistance à la fiabilisation des di
- prestations d'aide à la gestion des allocations chômage,
- production documentaire,
- · soutien à la prise de poste des secrétaires de mairie.

**Accéder à l'application en** cliquant sur l'image

#### **Télédéclaration**

Afin de faciliter la collecte des informations (masses salariales) et votre mandatement, le Centre de Gestion s'est doté d'un téléservice de déclaration des cotisations dues par les collectivités.

Son accès est nominatif et sécurisé.

Cliquez sur l'image pour accéder au portail de déclaration.

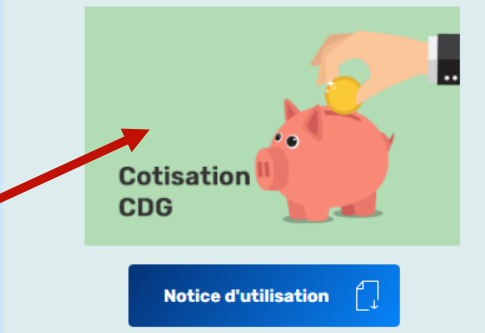

*Identification*

**Vos identifiants vous ont été communiqués**

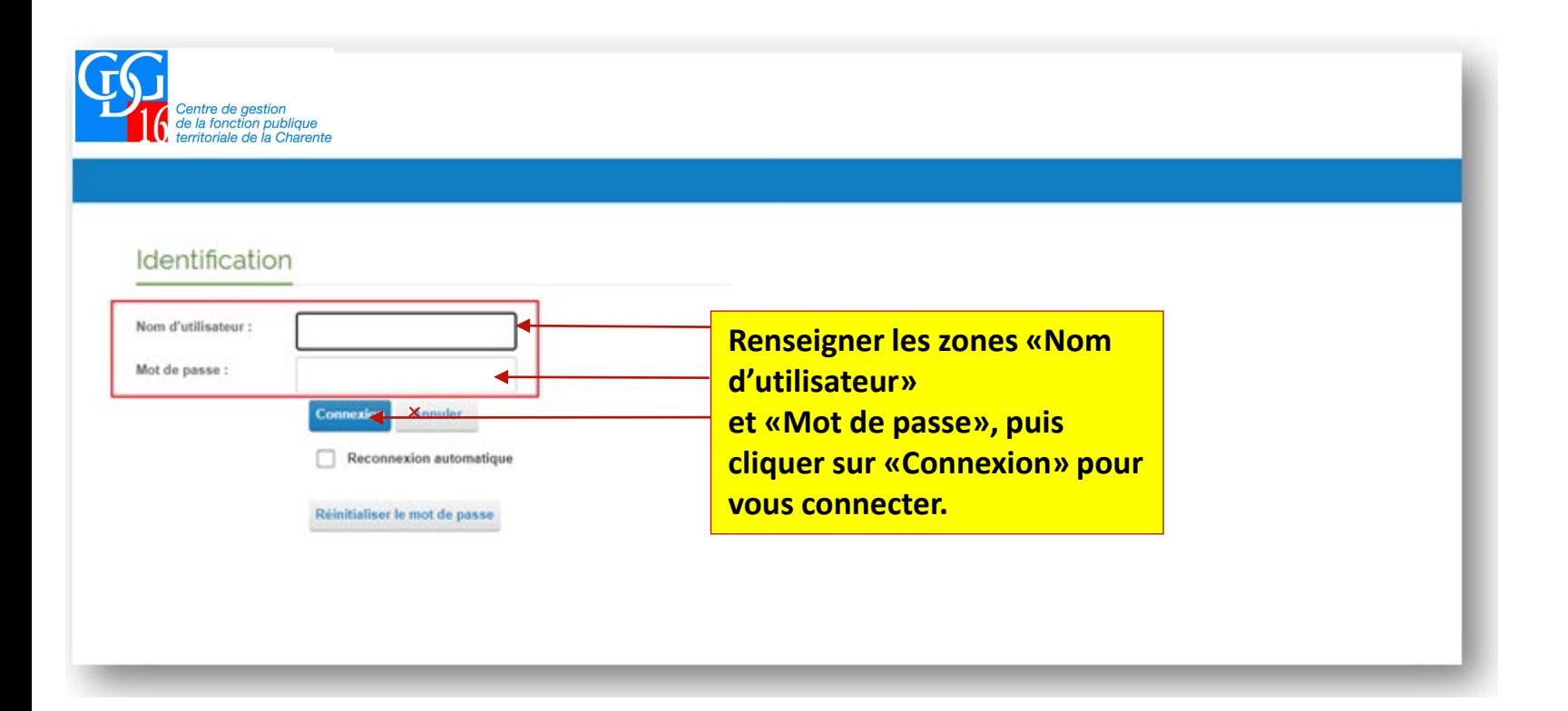

**Identification** 

Lors de la 1ère connexion ou

En cas d'oubli de mot de passe

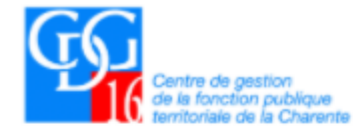

### **ACCUEIL**

## Identification

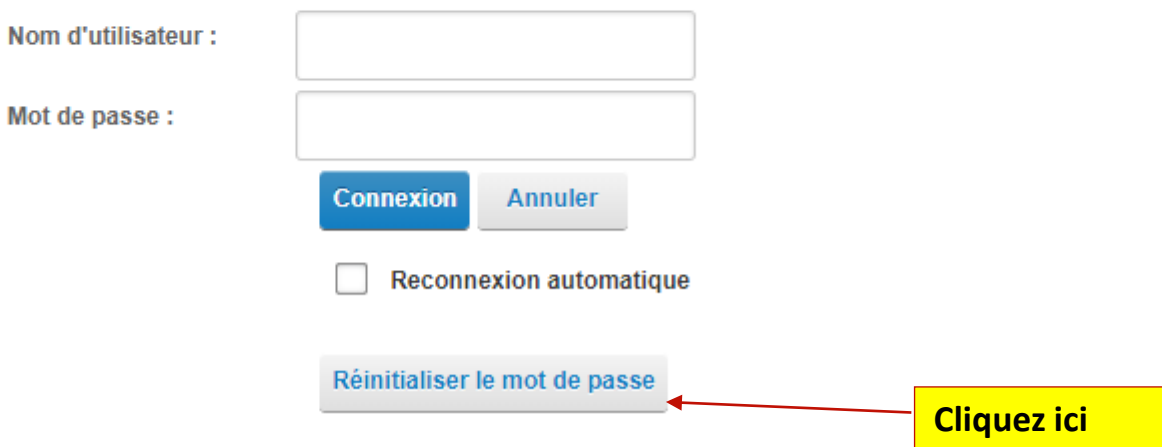

*Identification*

**Lors de la 1ère connexion ou**

**En cas d'oubli de mot de passe**

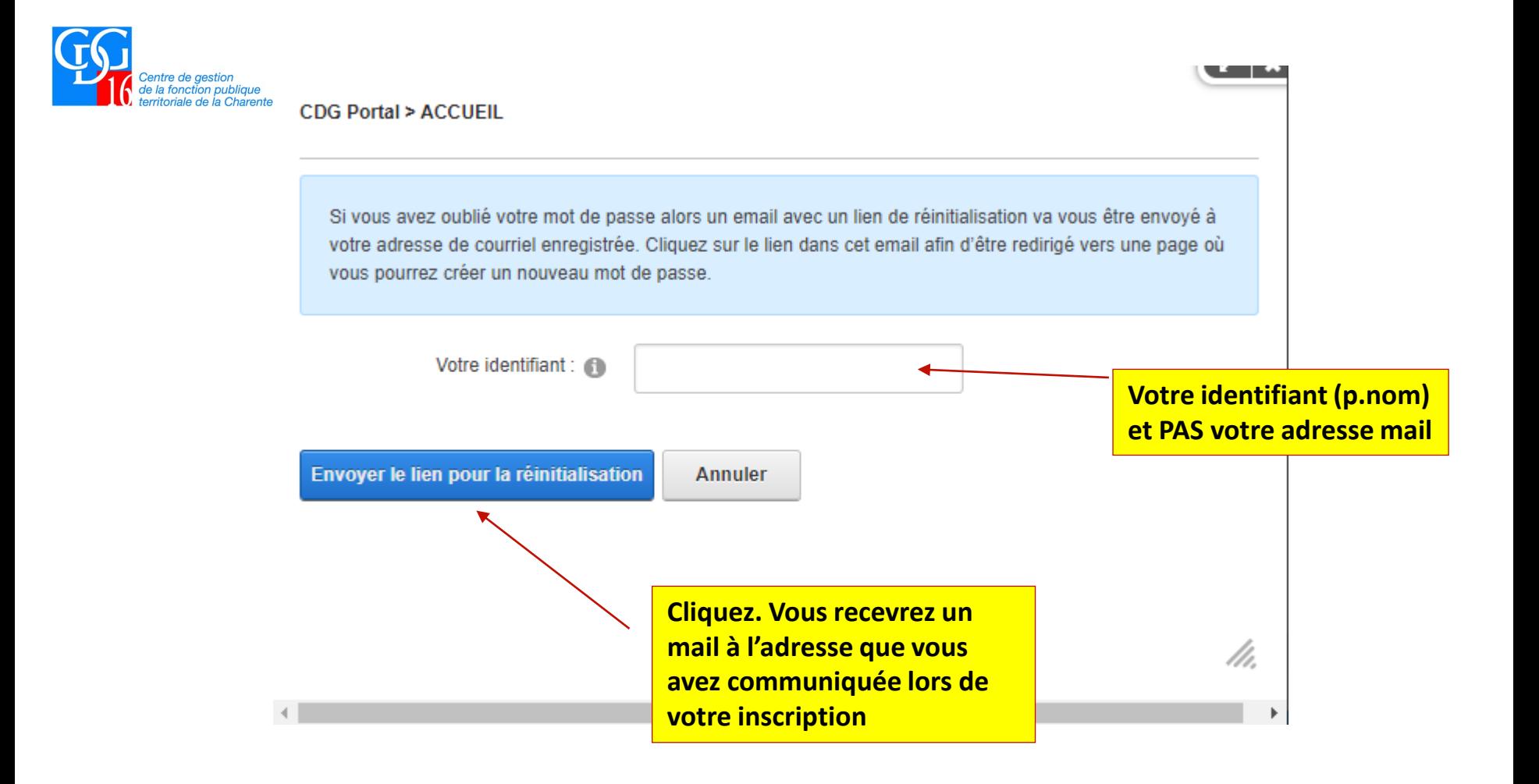

*Consultation des déclarations*

**Consultez sur cette page d'accueil, toutes les déclarations pour l'année en cours** 

**(selon si vous êtes en déclaration annuelle ou mensuelle)**

## **NET-COTISATIONS ANN**

Centre de gestion<br>de la fonction publique oriale de la Charente

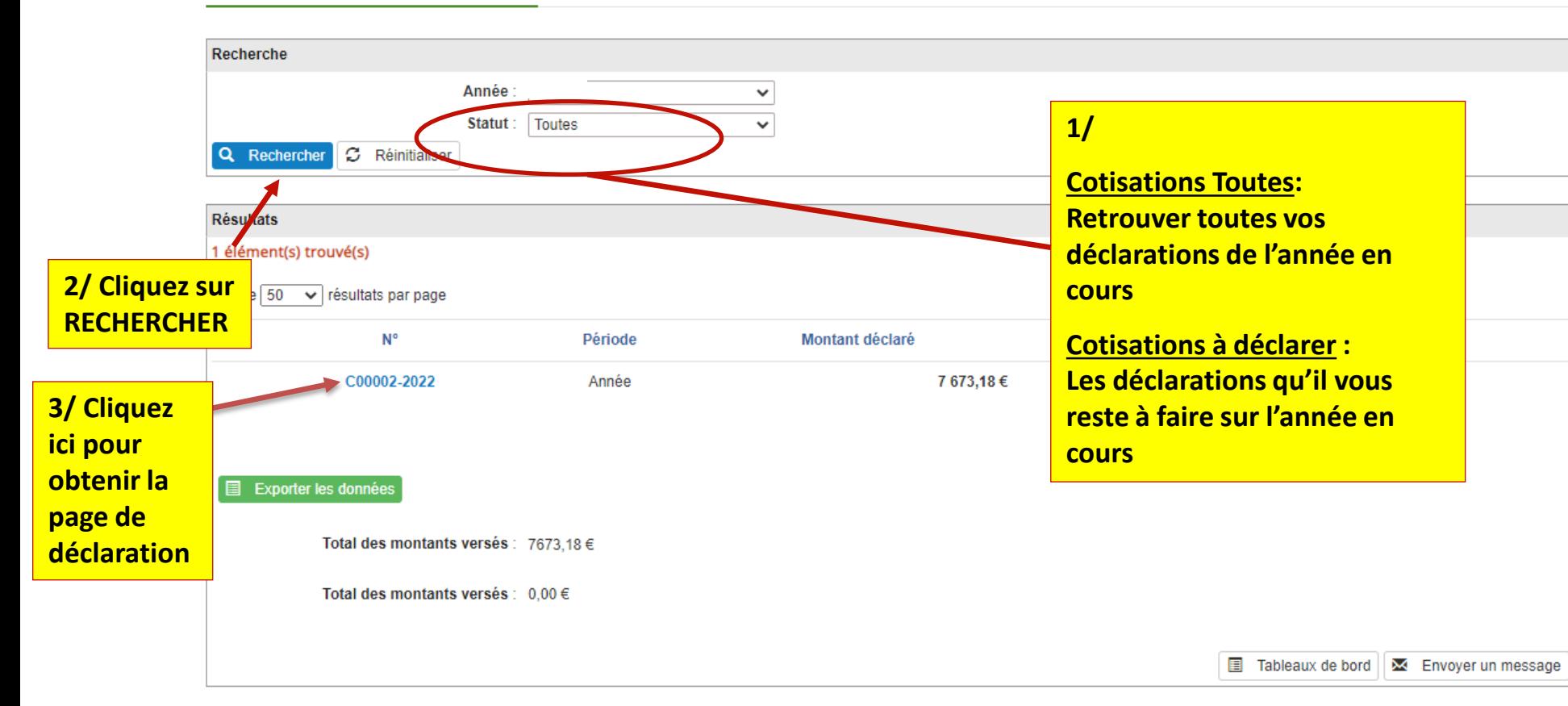

### ← Retour à la liste des déclarations

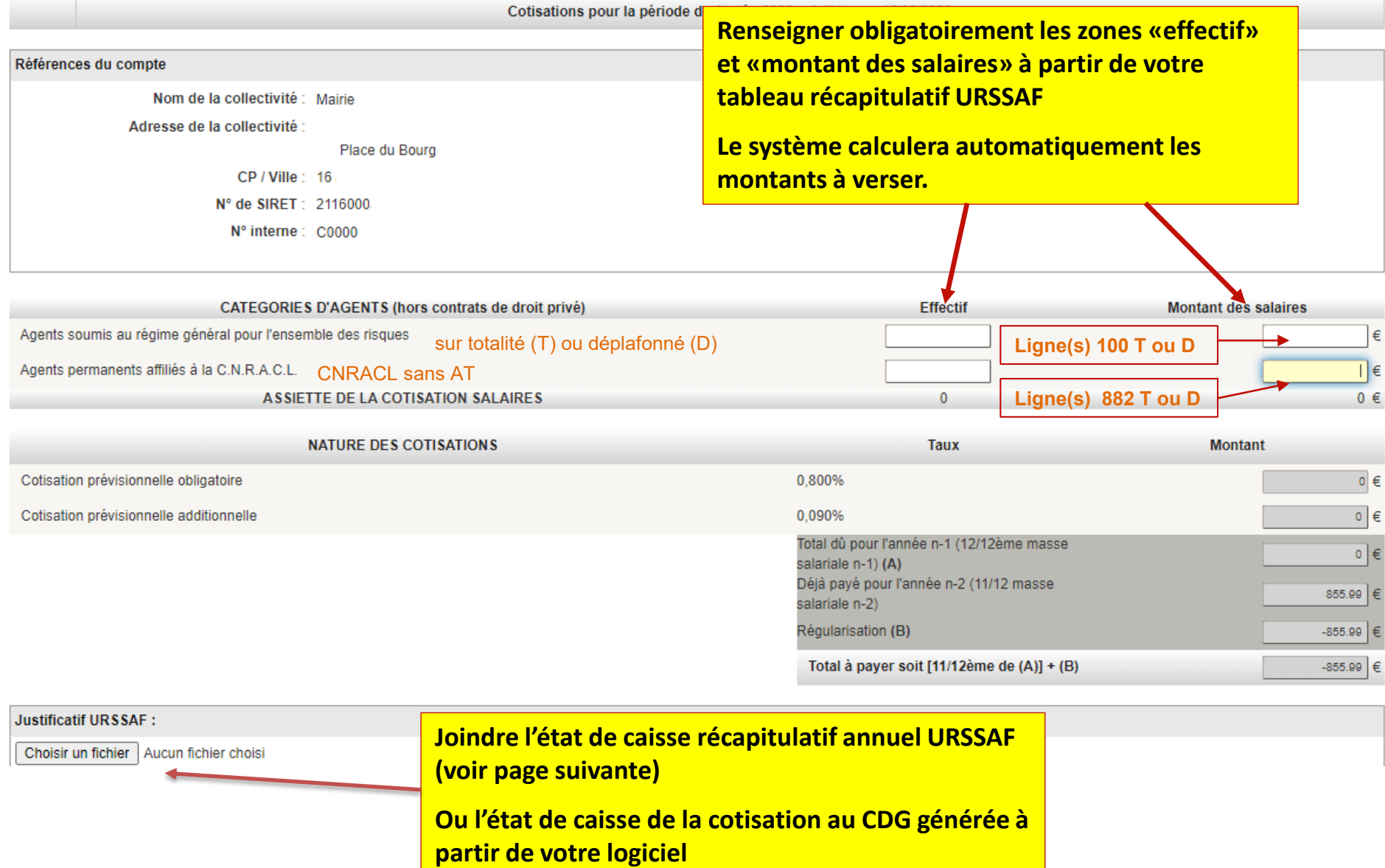

## *Etat de caisse URSSAF*

#### BORDEREAU RECAPITULATIF DES COTISATIONS ANNUELLES

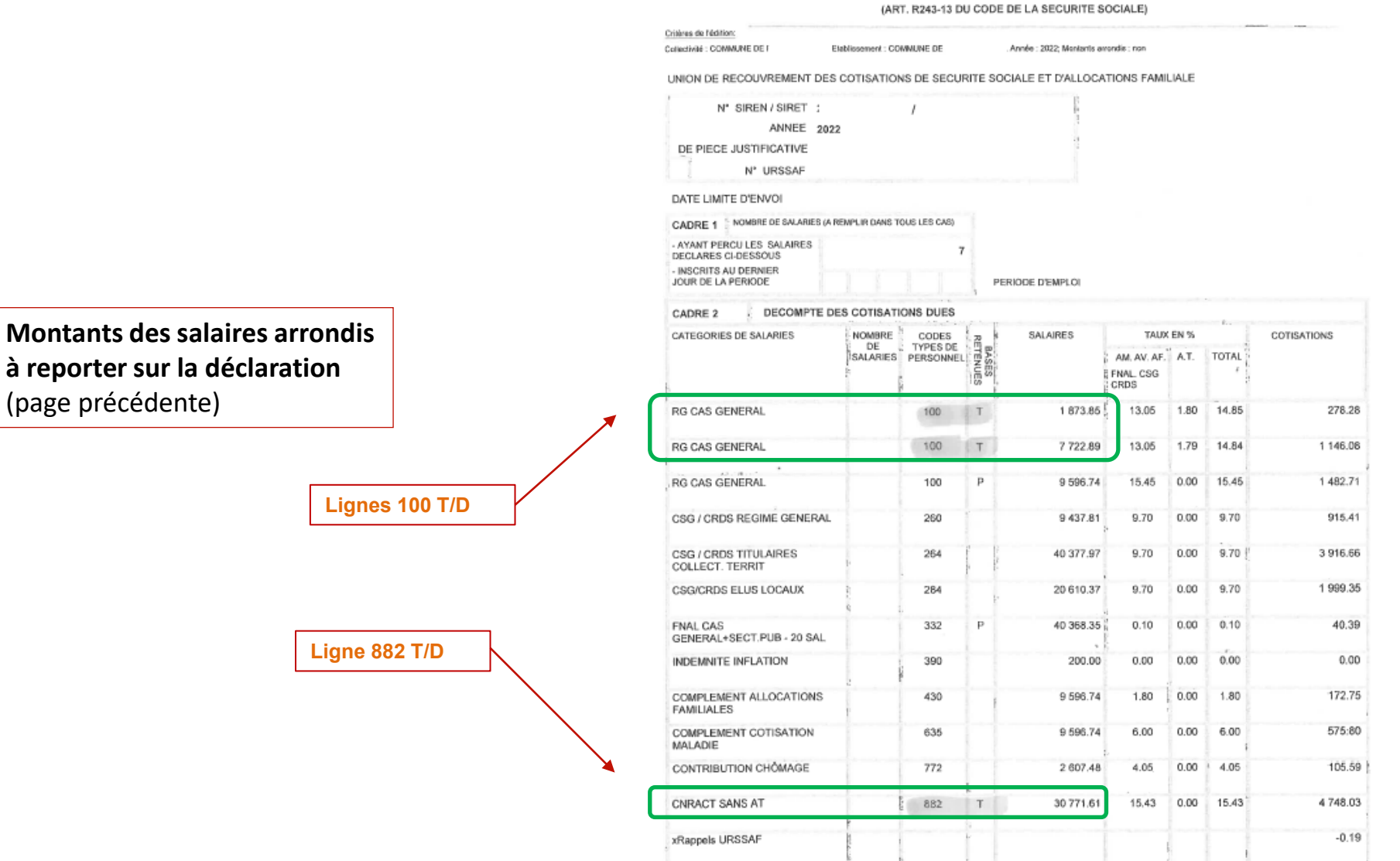

## Etat récapitulatif : CENTRE DE GESTION

Collectivité : - Etablissement : the con-Critères de l'édition: Collectivité : MAIRIE DE ....... Etablissement : MAIRIE DE ode de janvier 2022 à décembre 2022 Ordre d'édition : par état, collectivité, établissement ; Détail par agent : NON ; Inclure éléments de salaire : OUI ; Inclure rappels : OUI

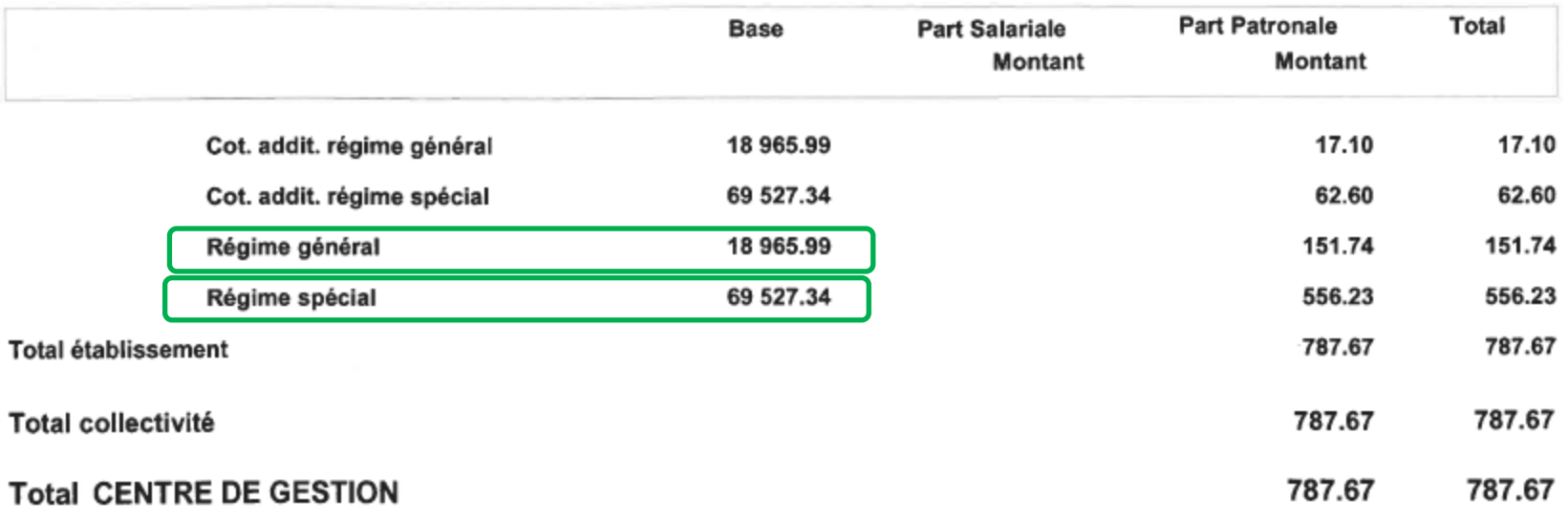

*Communiquer avec le CDG*

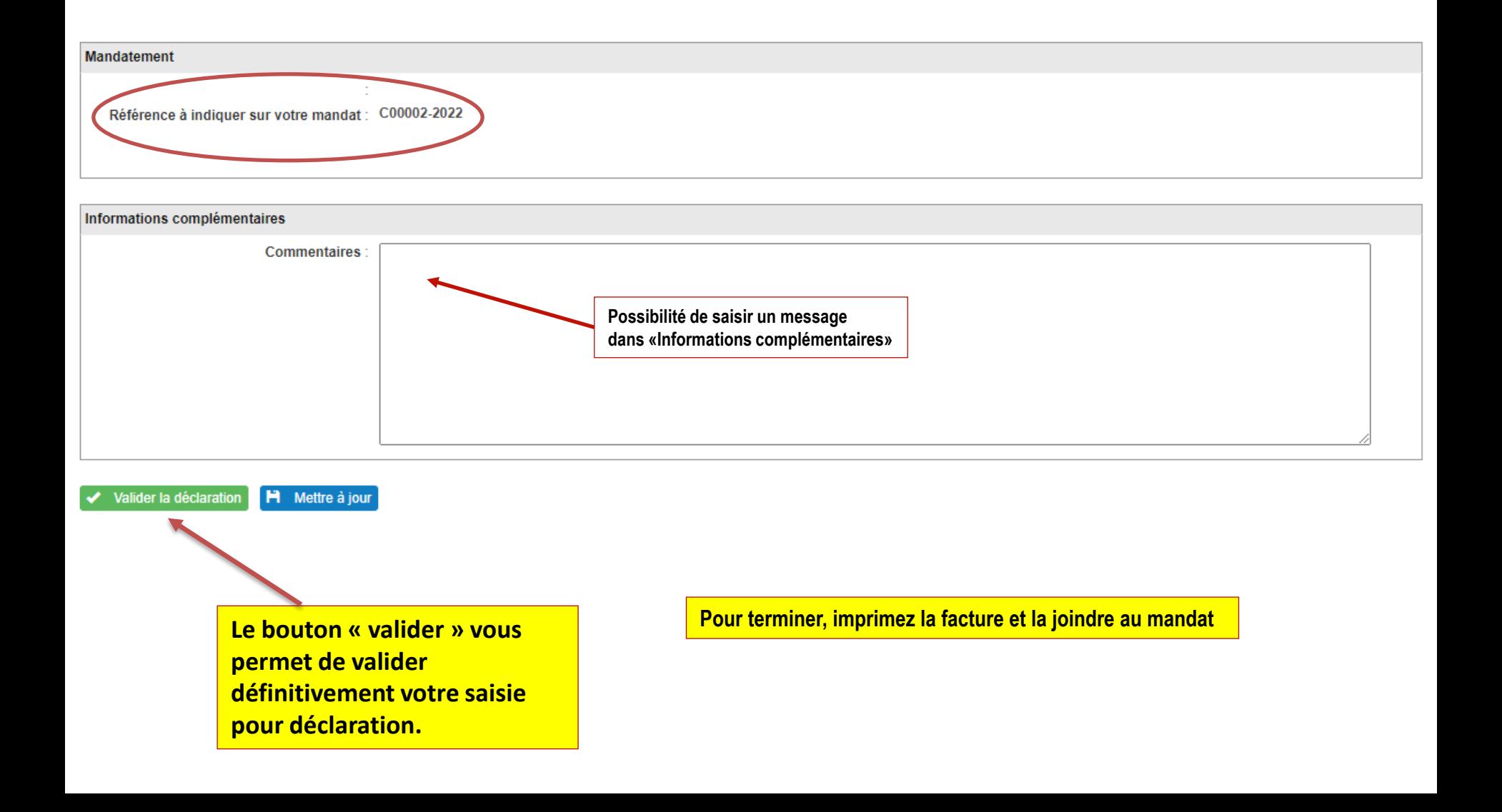

**Pour tous renseignements complémentaires, merci de contacter :**

# **Mme Françoise MICHEL**

**Téléphone : 05.45.69.45.83**

**Adresse mail : [f.michel@cdg16.fr](mailto:f.michel@cdg16.fr)**

**(Préciser en objet : «***Net-Cotisations***»)**

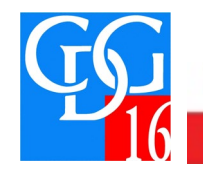

Votre partenaire dans la gestion des ressources humaines

**EXPERTISE - CONSEIL - ACCOMPAGNEMENT**